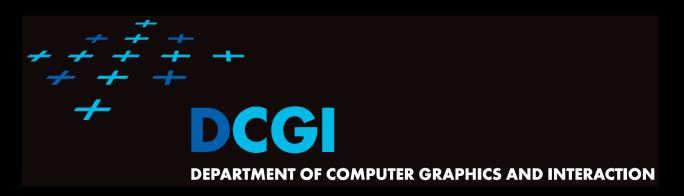

#### **WINDOWING**

#### PETR FELKEL

**FEL CTU PRAGUE** 

felkel@fel.cvut.cz

https://cw.felk.cvut.cz/doku.php/courses/a4m39vg/start

Based on [Berg], [Mount]

Version from 30.11.2022

# Windowing queries - examples

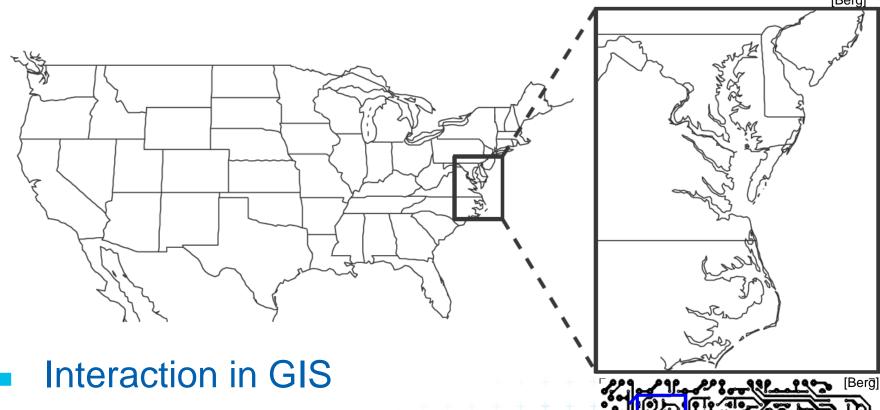

- Select subset by outlining
- Zoom in and re-center
- Circuit board inspection,...

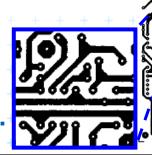

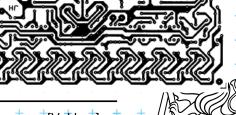

### Windowing versus range queries

- Range queries (see range trees in Lecture 03)
  - Points
  - Often in higher dimensions
- Windowing queries
  - Line segments, curves, ...
  - Usually in low dimension (2D, 3D)
- The goal for both:
   Preprocess the data into a data structure
  - so that the objects intersected by the query rectangle can be reported efficiently

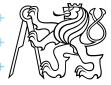

# Windowing queries on line segments

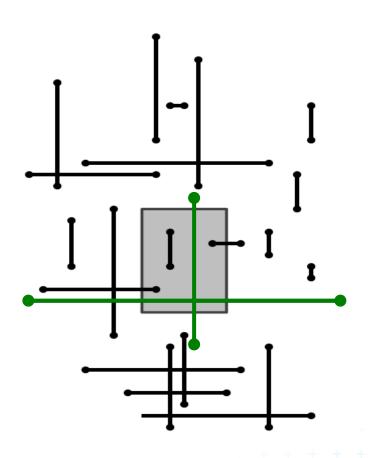

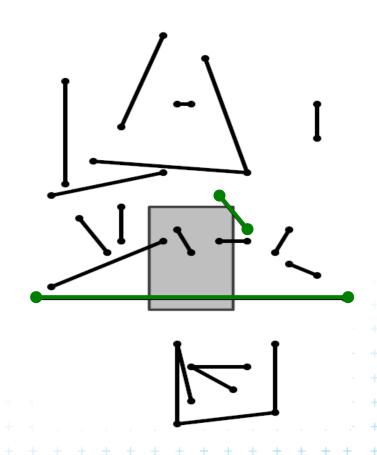

1. Axis parallel line segments

2. Arbitrary line segments (non-crossing)

[Vakken] +

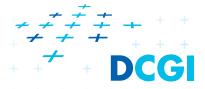

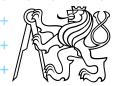

# 1. Windowing of axis parallel line segments

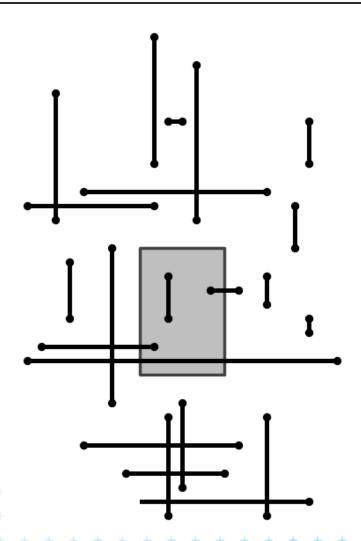

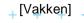

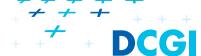

## 1. Windowing of axis parallel line segments

### Window query

- Given
  - a set of orthogonal line segments S (preprocessed),
  - and orthogonal query rectangle  $W = [x : x'] \times [y : y']$
- Count or report all the line segments of S that intersect W
- Such segments have
  - a) one endpoint in
  - b) two end points in included
  - c) no end point in cross over

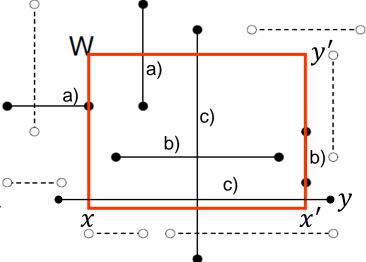

## Line segments with 1 or 2 points inside

### a) one point inside

- Use a 2D range tree (lesson 3)
- $O(n \log n)$  storage
- $O(\log^2 n + k)$  query time or
- $O(\log n + k)$  with fractional cascading

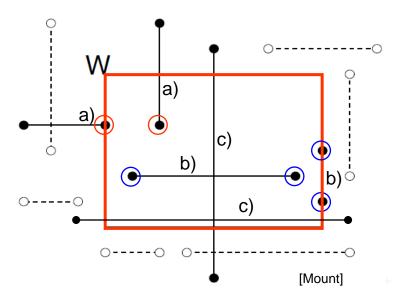

#### b) two points inside - as a) one point inside

– Avoid reporting twice:

Mark segment when reported (clear after the query) and skip marked segments or

when end point found, check the other end-point and report only one of them (the leftmost or the bottom)

### 2D range tree (without fractional cascading-more in Lecture 3)

Search space: points

Query: Orthogonal intervals  $[x : x'] \times [y : y']$ 

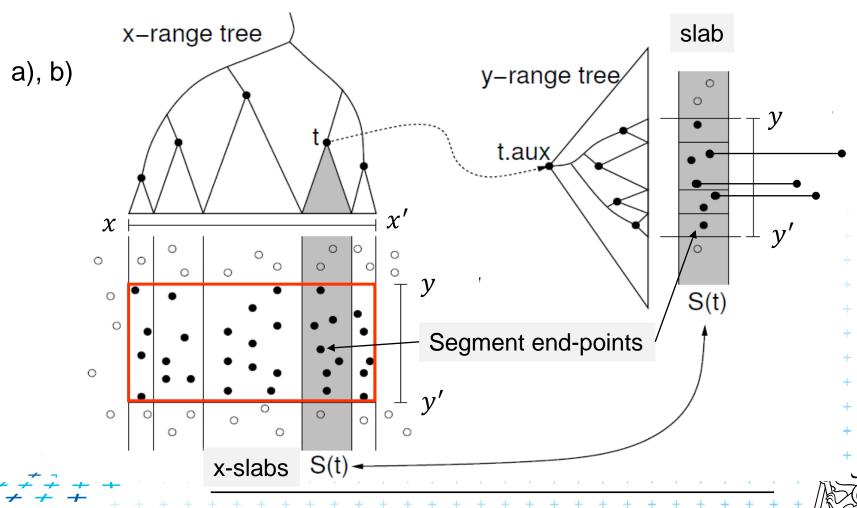

### Line segments that cross over the window

#### c) No points inside

- Such segments not detected using end-point range tree
- Cross the boundary twice

For axis parallel segments

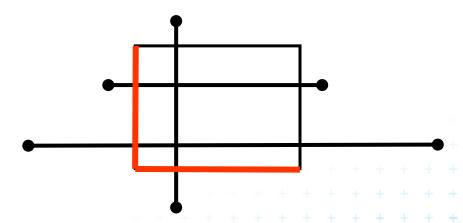

Check left and bottom boundary

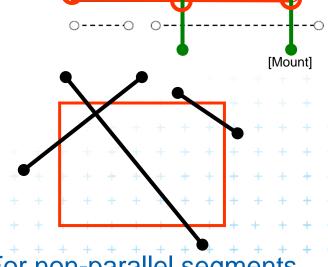

For non-parallel segments

Check all 4 boundaries

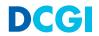

## Windowing problem summary

### Cases a) and b)

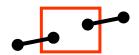

- Segment end-point in the query rectangle (window)
- Solved by 2D range trees (see lecture 3,  $O(n \log n)$  time & memory)
- We will discuss only case c)
  - Segment crosses the window

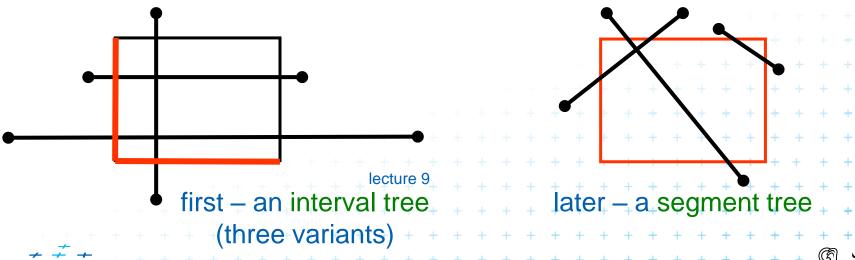

# case c) principle

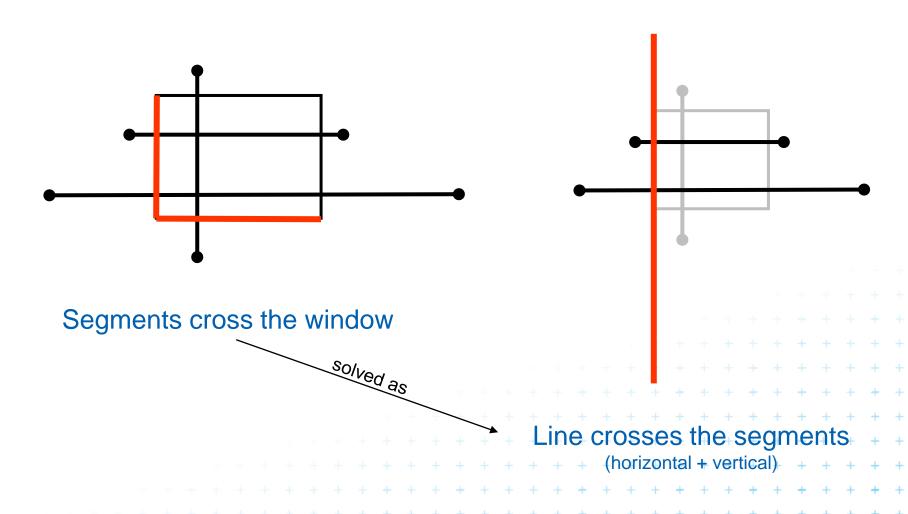

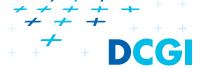

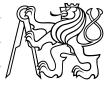

### **Talk Outline**

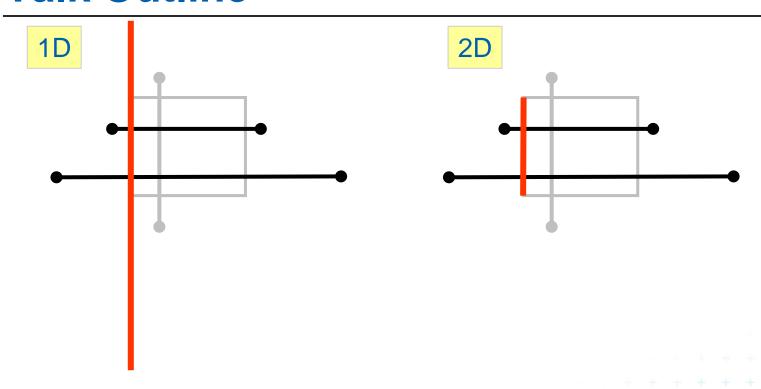

#### **Line x line segments**

interval tree

For heat-up

#### Line segment x line segments

2 variants of interval tree -

1 variant of segment tree

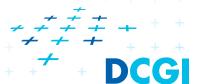

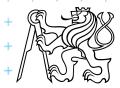

### Data structures for case c)

### Interval tree (1D IT)

stores 1D intervals (end-points in sorted lists)

computes intersections with query interval

see intersection of axis angle rectangles – there is y-overlap used, here is x-overlap

#### We must extend Interval tree to 2D

variants differ in storage of interval end-points  $M_L$ ,  $M_R$ 

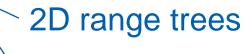

priority search trees

### Segment tree

splits the plane to slabs in x in elementary intervals

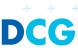

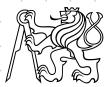

### **Talk overview**

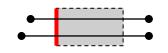

- 1. Windowing of axis parallel line segments in 2D
  - 3 variants of *interval tree IT in x-direction*
  - Differ in storage of segment end points M<sub>L</sub> and M<sub>R</sub>
- 1D i. Line stabbing (standard IT with sorted lists) lecture 9 intersections
- ii. Line segment stabbing (*IT* with *range trees*)
  - iii. Line segment stabbing (IT with priority search trees)
- 2. Windowing of line segments in general position
- 2D segment tree + BST

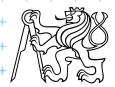

## i. Segment intersected by vertical line

- Query line  $\ell := (x = q_x)$ 
  - Report the segments stabbed by a vertical line
  - = 1 dimensional problem (ignore y coordinate)

 $\Rightarrow$  Report the interval [x : x'] containing query point  $q_x$ 

DS: Interval tree with sorted lists

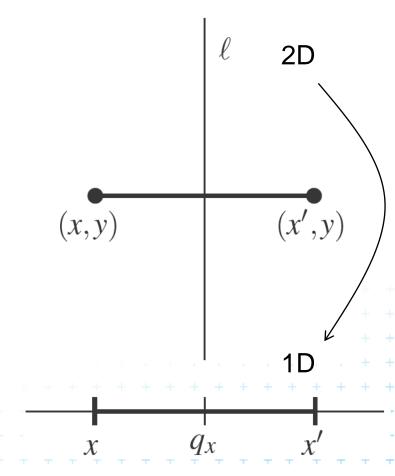

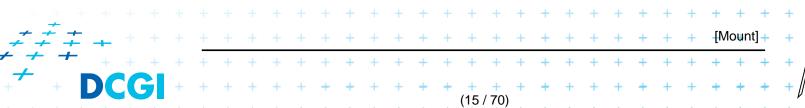

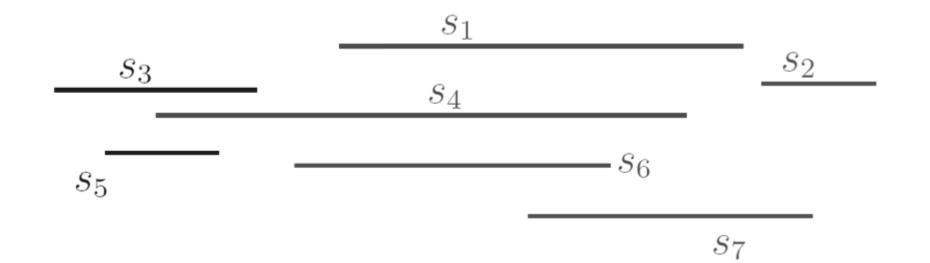

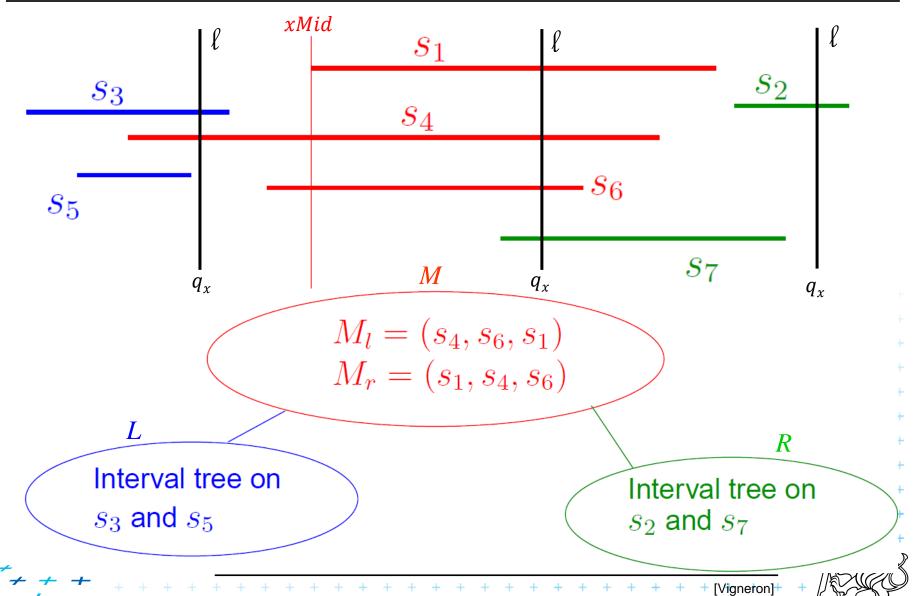

## i. Segment intersected by vertical line

### **Principle**

- Store input segments in static interval tree
- In each interval tree node
  - Check the segments in the set M
  - These segments contain node's xMid value
    - M<sub>L</sub> are left end-points
    - M<sub>R</sub> are right end-points
  - $q_x$  is the query value
  - If  $(q_x < xMid)$  Sweep  $M_L$  from left  $p \in M_L$ : if  $p_x \le q_x \Rightarrow$  intersection
  - If  $(q_x > xMid)$  Sweep  $M_R$  from right

 $p \in M_R$ : if  $p_x \ge q_x \Rightarrow$  intersection

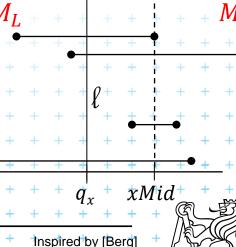

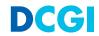

## Segment intersection (left from xMid)

All line segments from M pass through xMid

- $\Rightarrow q_x$  must be between  $p_{x,i}$  and xMid to intersect the line segment i
- $\Rightarrow$  left endpoints  $p_{x,i} \leq q_x \Rightarrow$  intersection

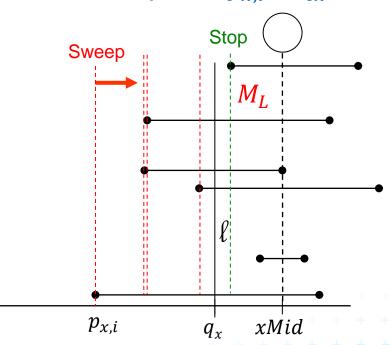

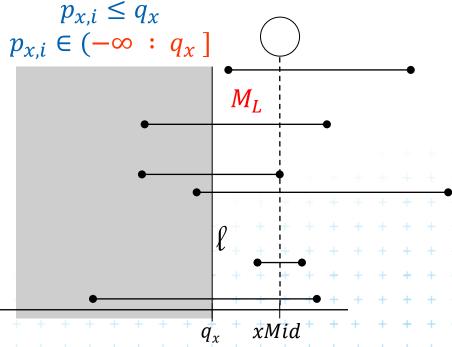

Intersection with line \( \ell \) means

Intersection with half space q

$$\ell \coloneqq q_x \times [-\infty : \infty]$$

$$q \coloneqq (-\infty : q_{x}] \times [-\infty : \infty]$$

Inspired by [Berg]

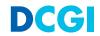

### Principle once more

Instead of intersecting edges by line

search points in half-space

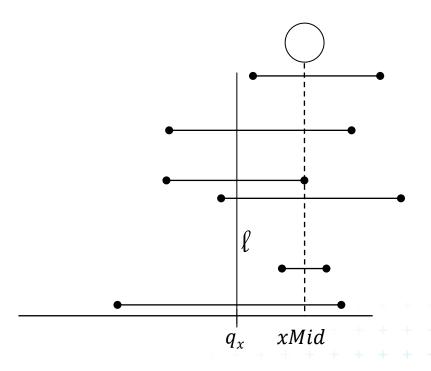

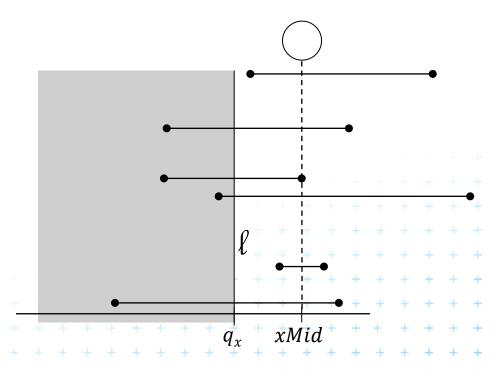

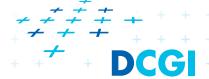

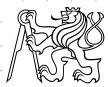

## i. Segment intersected by vertical line

- De facto a 1D problem Query line  $\ell \coloneqq q_x \times [-\infty : \infty]$
- Horizontal segment of M stabs the query line  $\ell$  left of xMid iff its (segment's)

left endpoint lies in half-space

$$q \coloneqq (-\infty : q_x] \times [-\infty : \infty]$$

In IT node with stored median xMid

report all segments from M

 $M_L$ : whose left point lies in

 $(-\infty:q_x]$ 

if ℓ lies left from xMid

 $M_R$ : whose right point lies in

 $[q_x:+\infty)$ 

if ℓ lies right from xMid

Inspired by (Bera)

### Static interval tree [Edelsbrunner80]

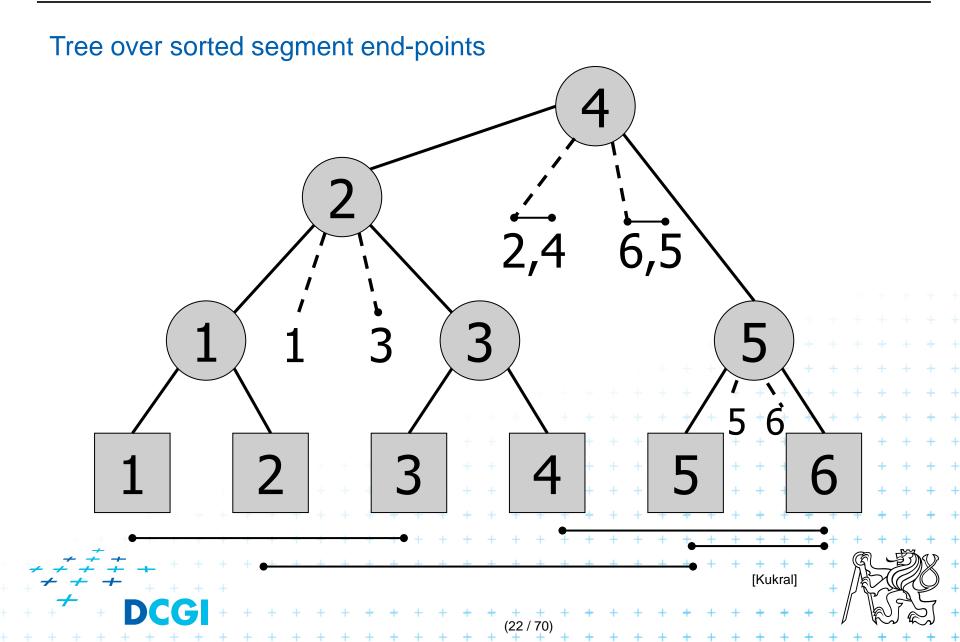

## **Primary structure – static tree for endpoints**

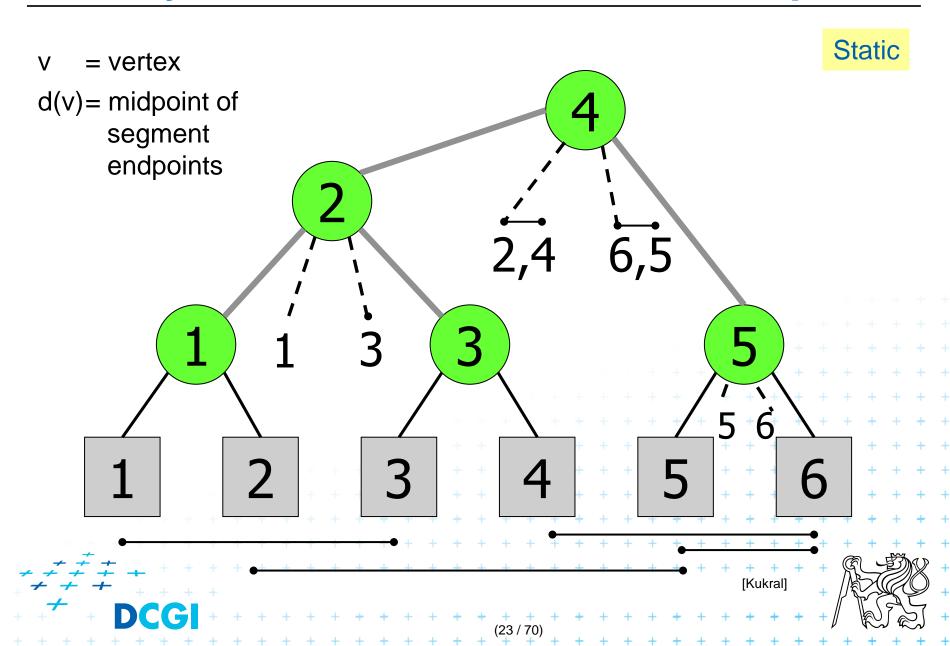

## Secondary lists of incident interval end-pts.

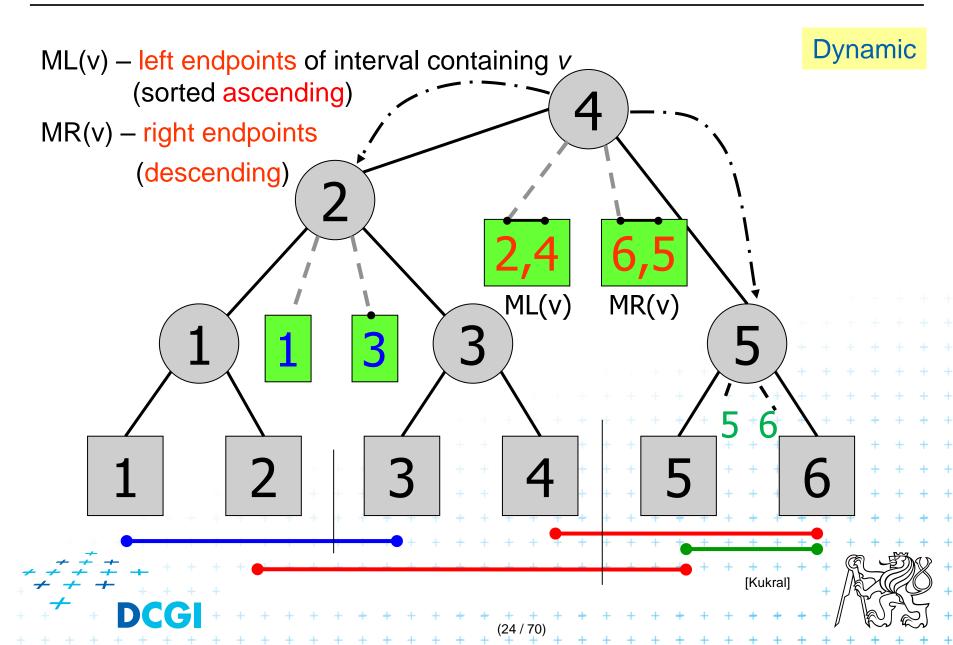

Merged procedures from in lecture 09

- PrimaryTree(S) on slide 33
- InsertInterval ( b, e, T ) on slide 35

```
ConstructIntervalTree(S) // Intervals all active – no active lists
          Set S of intervals on the real line – on x-axis
Output: The root of an interval tree for S
    if (|S| == 0) return null
                                                            // no more intervals
    else
       xMed = median endpoint of intervals in S
                                                            // median endpoint
3.
       L = \{ [xlo, xhi] in S | xhi < xMed \}
                                                            // left of median
                                                            // right of median
       R = \{ [xlo, xhi] \text{ in } S \mid xlo > xMed \} 
5.
       M = \{ [xlo, xhi] \text{ in } S \mid xlo \le xMed \le xhi \} \bullet + \bullet
                                                            // contains median
6.
      → ML = sort M in increasing order of xlo
                                                            // sort M
      →MR = sort M in decreasing order of xhi
8.
       t = new IntTreeNode(xMed, ML, MR)
9.
                                                            // this node
       t.left = ConstructIntervalTree(L)
10.
                                                            // left subtree
       t.right = ConstructIntervalTree(R)+
11.
                                                            // right subtree
12.
       return t
```

steps 4.,5.,6. done in one step if presorted

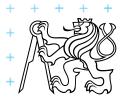

### Line stabbing query for an interval tree

```
Less effective variant of QueryInterval (b, e, T)
Stab(t, qx)
                                                       on slide 34 in lecture 09
Input: IntTreeNode t, Scalar qx
                                                       with merged parts: fork and search right
Output: prints the intersected intervals
   if (t == null) return
                                                        // no leaf: fell out of the tree
    if (qx < t.xMed)
                                                        // left of median?
        for (i = 0; i < t.ML.length; i++)
3.
                                                        /\!/ traverse M_L left end-points
                if (t.ML[i].lo \le qx) print (t.ML[i])
                                                        // ..report if in range
5.
                else break
                                                        // ..else done
        Stab (t.left, qx)
                                                        // recurse on left subtre
    else // (qx \ge t.xMed)
                                                        // right of or equal to median
        for (i = 0; i < t.MR.length; i++) {
8.
                                                        // traverse M_R right end-points
                if (t.MR[i].hi \ge qx) print (t.MR[i])
                                                       // ..report if in range
                else break
                                                       // ..else done
10.
                                                + + + + // recurse on right-subtree
11.
        Stab (t.right, qx)
```

Note: Small inefficiency for qx == t.xMed - recurse on right

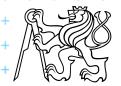

### Complexity of line stabbing via interval tree

with sorted lists

- Construction  $O(n \log n)$  time
  - Each step divides at maximum into two halves or less (minus elements of M) => tree of height  $h = O(\log n)$
  - If presorted endpoints in three lists L,R, and M then median in O(1) and copy to new L,R,M in O(n)
- Vertical line stabbing query  $O(k + \log n)$  time
  - One node processed in O(1 + k'), k'reported intervals
  - v visited nodes in O(v + k), k total reported intervals
  - $-v = h = \text{tree height} = O(\log n)$   $k = \sum k'$
- Storage O(n)
  - Tree has O(n) nodes, each segment stored twice  $\neq$  (two endpoints)

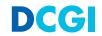

#### **Talk overview**

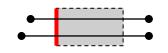

- 1. Windowing of axis parallel line segments in 2D
  - 3 variants of interval tree IT in x-direction
  - Differ in storage of segment end points M<sub>L</sub> and M<sub>R</sub>
- i. Line stabbing (standard IT with sorted lists) lecture 9 intersections
  - ii. Line segment stabbing (IT with range trees)
  - iii. Line segment stabbing (IT with priority search trees)
- 2. Windowing of line segments in general position
- 2D segment tree + BST

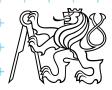

2D

## Line segment stabbing (IT with range trees)

#### Enhance 1D interval trees to 2D

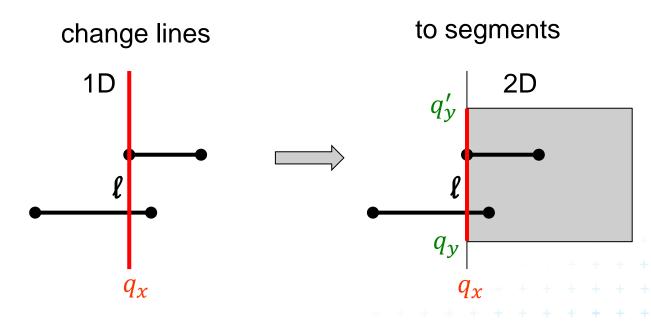

$$q_x \times [-\infty : \infty]$$
 (no y-test)

$$q_x \times [q_y : q_y']$$
 (additional y-test)

Sorted lists

Range trees

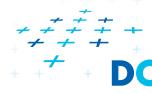

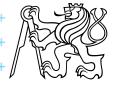

## i. Segments × vertical line

- De facto a 1D problem
- Query line  $\ell \coloneqq q_x \times [-\infty : \infty]$
- Horizontal segment of  $M_L$  stabs the query line  $\ell$  left of xMid iff its left endpoint lies in

half-space

$$q \coloneqq (-\infty : q_x] \times [-\infty : \infty]$$

In IT node with stored median xMid

report all segments from M

M<sub>L</sub>: whose left point lies in

 $(-\infty:q_x]$ 

if ℓ lies left from xMid

 $M_R$ : whose right point lies in

 $[q_x:+\infty)$ 

if ℓ lies right from xMid

DCGI

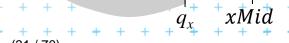

 $M_L$ 

Tree node

# ii. Segments × vertical line segment

 $(q_{\scriptscriptstyle X},q'_{\scriptscriptstyle Y})$ 

 $(q_x, q_y)$ 

- A 2D problem Query segment  $q \coloneqq q_x \times [q_y : q_y']$
- Horizontal segment of  $M_L$  stabs the query segment q left of xMid iff its left endpoint lies in semi-infinite rectangular region  $p_{\text{New test}}$   $q := (-\infty: q_x] \times [q_y: q_y']$
- In IT node with stored median xMid report all segments
  - $M_L$ : whose left points lie in  $(-\infty: q_x] \times [q_y: q_y']$  where  $q_x$  lies left from xMid
  - M<sub>R</sub>: whose right point lies in

 $[q_x:+\infty)\times[q_y:q_y']$ 

where  $q_x$  lies right from xMid

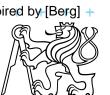

### Data structure for endpoints

- Storage of  $M_L$  and  $M_R$ 
  - 1D Sorted lists is not enough for line segments
  - We need to test in y too
  - Use 2D range trees (one for  $M_L$  and one for  $M_R$  in each node)
- Instead O(n) sequential search in  $M_L$  and  $M_R$  perform  $O(\log n)$  search in range tree with fractional cascading

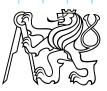

# 2D range tree (without fractional cascading-more in Lecture 3)

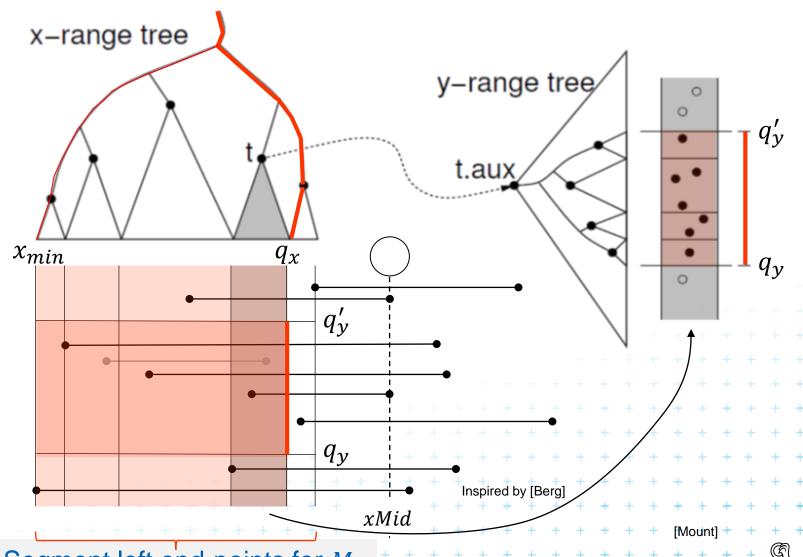

 $\mathcal{L}$  Segment left end-points for  $M_L$ 

DCGI

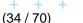

### Complexity of range tree line segment stabbing

- Construction  $O(n \log n)$  time
  - Each step divides at maximum into two halves L,R or less (minus elements of M) => int. tree height  $O(\log n)$
  - If the range trees are efficiently build in O(n) after points sorted
- Vertical line segment stab. q.  $O(k + \log^2 n)$  time
  - One node processed in  $O(\log n + k')$ , k' reported segm.
  - v-visited nodes in  $O(v \log n + k)$ , k total reported segm.
  - -v = interval tree height = O(log n)  $k = \sum k'$
  - $O(k + \log^2 n)$  time range tree with fractional cascading
  - $O(k + \log^3 n)$  time range tree without fractional casc.
- Storage  $O(n \log n)$  +

+ + + Can be done better?

Dominated by the range trees

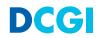

#### **Talk overview**

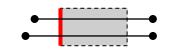

- 1. Windowing of axis parallel line segments in 2D
  - 3 variants of interval tree IT in x-direction
  - Differ in storage of segment end points M<sub>L</sub> and M<sub>R</sub>
- 1D i. Line stabbing (standard IT with sorted lists) lecture 9 intersections
  - ii. Line segment stabbing (IT with range trees)
  - iii. Line segment stabbing (IT with priority search trees)
- 2. Windowing of line segments in general position
- 2D segment tree + BST

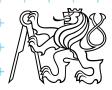

 $\min x$ 

Another variant for case c) on slide 9

- Exploit the fact that query rectangle in each node in interval tree is unbounded (in x direction)
- Priority search trees
  - as secondary data structure for both left and right endpoints ( $M_L$  and  $M_R$ ) of segments in nodes of interval tree one for ML, one for MR
  - Improve the storage to O(n) for horizontal segment intersection with left window edge (2D range tree has  $O(n \log n)$ )
- For cases a) and b)  $O(n \log n)$  storage remains
  - we need range trees for windowing segment endpoints

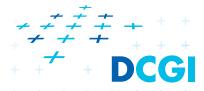

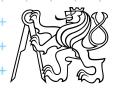

## Rectangular range queries variants

- Let  $P = \{p_1, p_2, ..., p_n\}$  is set of points in plane
- Goal: rectangular range queries of the form  $(-\infty: q_x] \times [q_y: q_y']$  - unbounded (in *x* direction)
- In 1D: search for nodes v with  $v_x \in (-\infty : q_x]$ 
  - range tree  $O(\log n + k)$  time (search the end, report left)
  - ordered list O(1 + k) time 1 is for possibly fail test of the first

(start in the leftmost, stop on v with  $v_x > q_x$ )

use heap O(1+k) time!

(traverse all children, stop when  $v_x > q_x$ )

- In 2D use heap for points with  $x \in (-\infty; q_x]$ 
  - + integrate information about y-coordinate

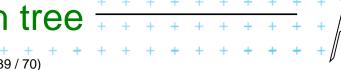

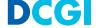

# Heap for 1D unbounded range queries

- Traverse all children, stop if  $v_x > q_x$
- Example: Query  $(-\infty:10]$ ,  $q_x=10$

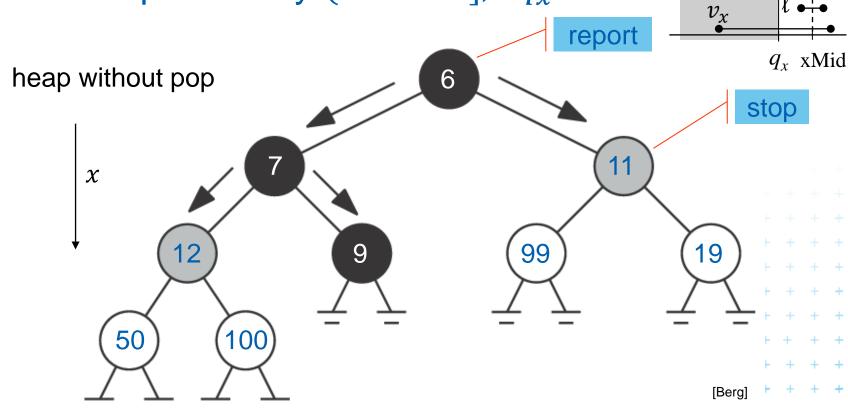

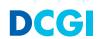

## Principle of priority search tree

- Heap  $\leq_{x}$ 
  - relation between parent and its child nodes only
  - no relation between the child nodes themselves
- Priority search tree
  - relate the child nodes according to y  $\leq_{\nu}$

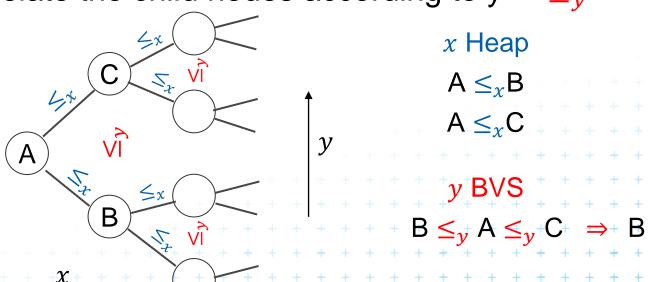

## **Priority search tree (PST)**

- = Heap in 2D that can incorporate info about both x, y
  - BST on y-coordinate (horizontal slabs) ~ 1D range tree
  - Heap on x-coordinate (minimum x from slab along x)
- If P is empty, PST is empty leaf
- else
  - $-p_{min}$  = point with smallest x-coordinate in P a heap root
  - $y_{med}$  = y-coord. median of points  $P \setminus \{p_{min}\}$  BST root
  - $P_{below} := \{ p \in P \setminus \{p_{min}\} : p_y \le y_{med} \}$
  - $P_{above} := \{ p \in P \setminus \{p_{min}\} : p_y > y_{med} \}$
- Point  $p_{min}$  and scalar  $y_{med}$  are stored in the PST root
- The left subtree is PST of  $P_{below}$
- The right subtree is PST of  $P_{above}$

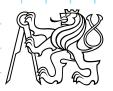

# Priority search tree construction example

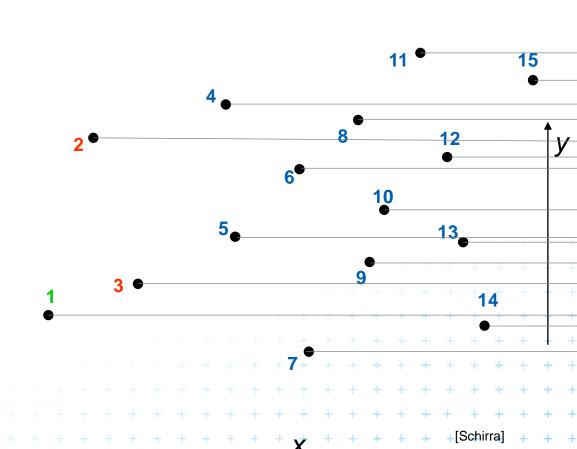

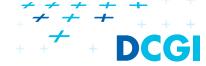

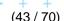

# Priority search tree construction example

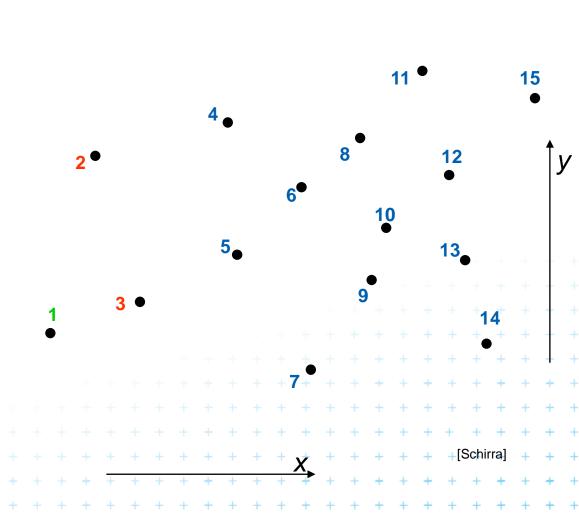

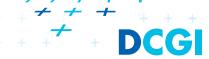

(44 / 70)

# Priority search tree construction example

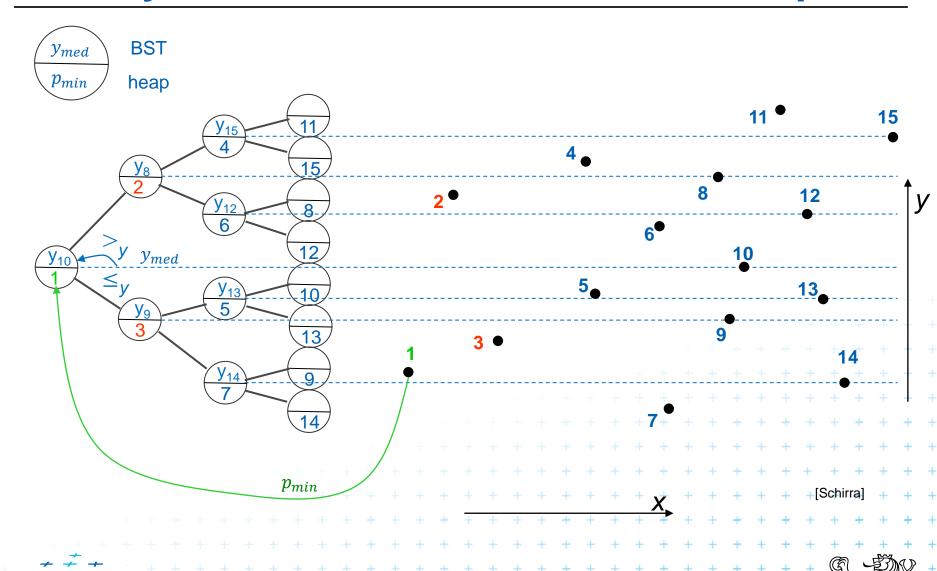

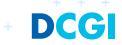

### **Priority search tree construction**

```
PrioritySearchTree( P )
Input: set P of points in plane
Output: priority search tree T
1. if P = \emptyset then PST is an empty leaf
    else
              = point with smallest x-coordinate in P // heap on x root
3.
       p_{min}
              = y-coord. median of points P \setminus \{p_{min}\} // BST on y root
       y_{med}
       Split points P \setminus \{p_{min}\} into two subsets – according to y_{med}
5.
              P_{below} := \{ p \in P \setminus \{p_{min}\} : p_{v} \le y_{med} \}
6.
              P_{above} := \{ p \in P \setminus \{p_{min}\} : p_{v} > y_{med} \}
7.
       T = newTreeNode()
8.
                                            ... Notation on the next slide:
       T.p = p_{min} // point [x, y] ....p(v), v = \text{tree-node}
     10.
11.
       T.rigft = PrioritySearchTree(P_{above}) + \dots + r(v)
12.
```

13.  $Q(n \log n)$ , but O(n) if presorted on y-coordinate and bottom up

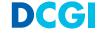

## **Query Priority Search Tree**

- QueryPrioritySearchTree( T,  $(-\infty:q_x] \times [q_y:q_y']$ )
- *Input:* A priority search tree and a range, unbounded to the left
- Output: All points lying in the range
- 1. Search with  $q_y$  and  $q'_y$  in T // BST on y-coordinate select y range Let  $v_{split}$  be the node where the two search paths split (split node)
- 2. for each node  $\nu$  on the search path of  $q_{\nu}$  or  $q'_{\nu}$  // points along the paths
- 3. if  $p(v) \in (-\infty : q_x] \times [q_y : q_y']$  then Report p(v) // starting in tree root
- 4. for each node  $\nu$  on the path of  $q_y$  in the left subtree of  $\nu_{split}$  // inner trees
- 5. if the search path goes left at  $\nu$
- 6. ReportInSubtree(r(v),  $q_x$ ) // report right subtree
- 7. for each node  $\nu$  on the path of  $q_y'$  in right subtree of  $\nu_{split}$
- 8. if the search path goes right at  $\nu$  + +
- 9.  $\downarrow$  ReportInSubtree(l(v),  $q_x$ ) // rep. left subtree

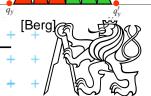

## Reporting of subtrees between the y-paths

#### ReportInSubtree( $v, q_x$ )

*Input:* The root  $\nu$  of a subtree of a priority search tree and a value  $q_{\chi}$ .

Output: All points p in the subtree with x-coordinate at most  $q_x$ .

```
1. if x(p(v)) \le q_x   //x \in (-\infty : q_x] -- heap condition
```

- 2. Report point p(v).
- 3. if  $\nu$  is not a leaf
- 4. ReportInSubtree(  $l(\nu)$ ,  $q_x$ )
- 5. ReportInSubtree( r(v),  $q_x$ )

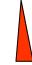

Search according to *x* in the heap

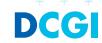

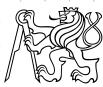

# Priority search tree query $(-\infty: q_x] \times [q_y: q_y']$

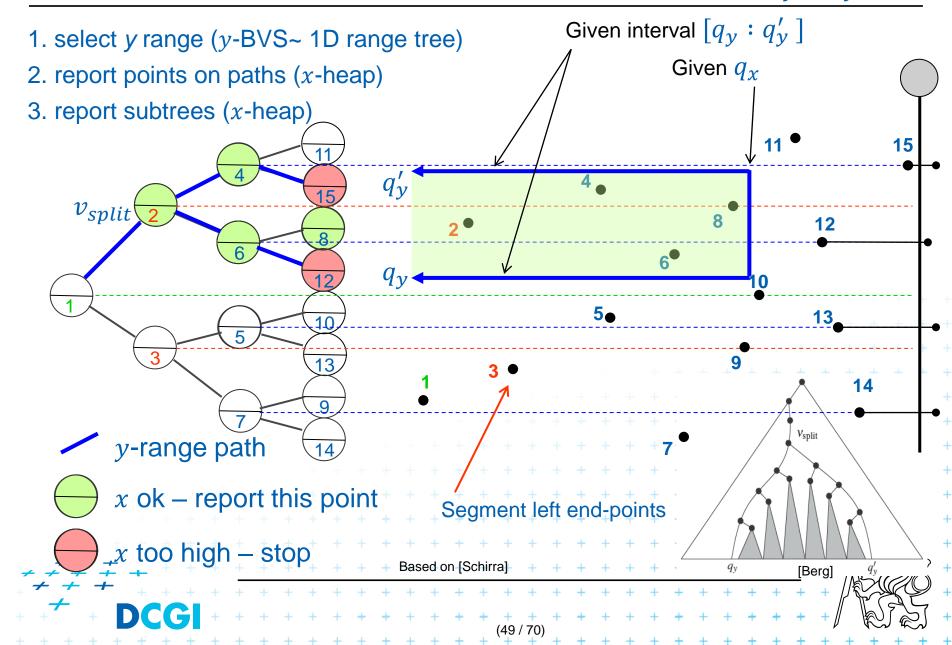

## **Priority search tree complexity**

#### For set of n points in the plane

- Build  $O(n \log n)$
- Storage O(n)
- Query  $O(k + \log n)$ 
  - points in query range  $(-\infty: q_x] \times [q_y: q_y']$
  - k is number of reported points
- Use Priority search tree as associated data structure for interval trees for storage of set M (one for  $M_L$ , one for  $M_R$ )

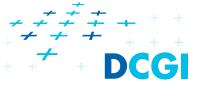

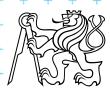

#### **Talk overview**

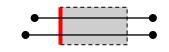

- 1. Windowing of axis parallel line segments in 2D
  - 3 variants of interval tree IT in x-direction
  - Differ in storage of segment end points M<sub>L</sub> and M<sub>R</sub>
- 1D i. Line stabbing (standard IT with sorted lists) lecture 9 intersections
- ii. Line segment stabbing (*IT* with *range trees*)
  - iii. Line segment stabbing (IT with priority search trees)
- 2. Windowing of line segments in general position
- 2D segment tree + BST

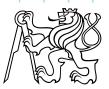

### 2. Windowing of line segments in general position

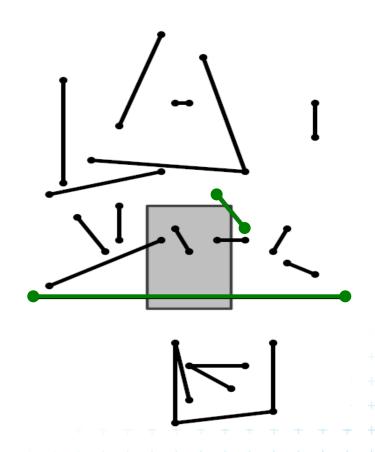

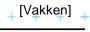

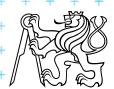

#### Windowing of arbitrary oriented line segments

- Two cases of intersection
  - a,b) Endpoint inside the query window => range tree
  - c) Segment intersects side of query window => ???
- Intersection with BBOX (segment bounding box)?
  - Intersection with 4n sides of the segment BBOX?
  - But segments may not intersect the window -> query y

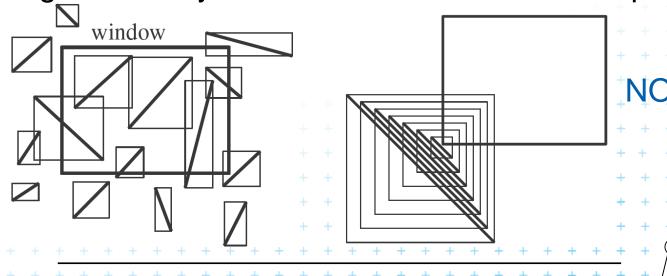

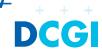

#### Talk overview

- 1. Windowing of axis parallel line segments in 2D (variants of *interval tree IT*)
- i. Line stabbing (IT with sorted lists)
- ii. Line segment stabbing (IT with range trees)
  - iii. Line segment stabbing (IT with priority search trees)
- 2. Windowing of line segments in general position
- 2D segment tree

Note: segment = interval it consists of elementary intervals

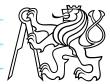

- Exploits locus approach
  - Partition parameter space into regions of same answer
  - Localization of such region = knowing the answer
- For given set S of n intervals (segments) on real line
  - Finds m elementary intervals (induced by interval end-points)
  - Partitions 1D parameter space into these elementary

```
intervals -\infty x_1 x_2 x_3 x_4 x_m + \infty (-\infty: x_1), [x_1: x_1], (x_1: x_2), [x_2: x_2], ..., (x_{m-1}: x_m), [x_m: x_m], (x_m: +\infty)
```

- Stores line segments  $s_i$  with the elementary intervals
- Reports the segments  $s_i$  containing query point  $q_x$ .

Plain is partitioned into vertical slabs

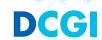

## Segment tree example

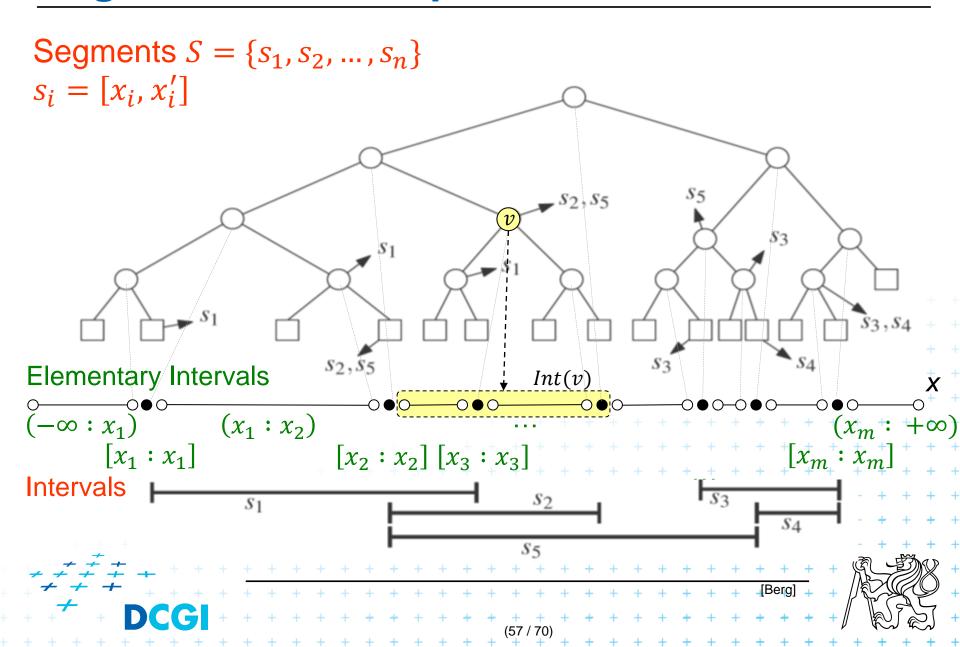

## Number of elementary intervals for n segments

$$n=0$$
  $\longrightarrow$   $\#=1$ 

$$n = 1$$
  $0 \longrightarrow 0$   $0 \longrightarrow 0$   $0 \longrightarrow$ 

Each end-point adds two elementary intervals + + # = 4n + 1nEach segment four...

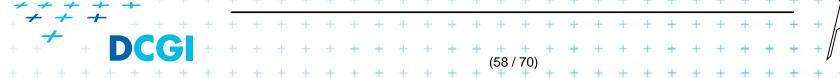

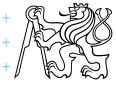

## Segment tree definition

#### Segment tree

- Skeleton is a balanced binary tree T
- Leaves ~ elementary intervals
- Internal nodes v
  - ~ union of elementary intervals of its children
    - Store: 1. interval Int(v) = union of elementary intervals of its children segments  $s_i$ 
      - 2. canonical set S(v) of segments  $[x_i : x_i'] \in S$
    - Holds  $Int(v) \subseteq [x_i : x_i']$  and  $Int(parent(v)) \not\subseteq [x_i : x_i']$  (node interval is not larger than the segment)
    - Segments  $[x_i:x_i']$  are stored as high as possible, such that Int(v) is completely contained in the segment

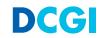

## Segments span the slab

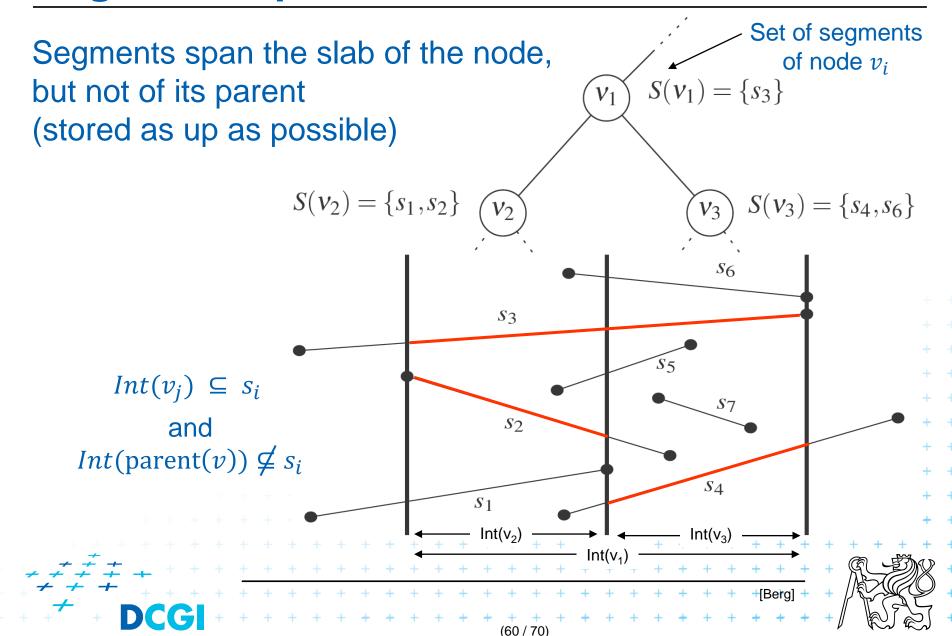

# Query segment tree – stabbing query (1D)

```
QuerySegmentTree(v, q_x)
Input: The root of a (subtree of a) segment tree and a query point q_x
Output: All intervals (=segments) in the tree containing q_x.

1. Report all the intervals s_i in S(v). // covered by the current node
2. if v is not a leaf // root covers "all"(-\infty, +\infty)
3. if q_x \in \text{Int}(l(v)) // go left
4. QuerySegmentTree(l(v), q_x)
5. else // or go right
6. QuerySegmentTree(r(v), q_x)
```

```
Query time O(\log n + k), where k is the number of reported intervals O(1+k_v) for one node Height O(\log n)
```

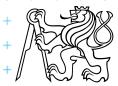

### Segment tree construction

ConstructSegmentTree( S )

*Input:* Set of intervals (segments) *S* 

Output: segment tree

- 1. Sort endpoints of segments in S, get elementary intervals ...  $O(n \log n)$
- 2. Construct a binary search tree T on elementary intervals ... O(n) (bottom up) and determine the interval Int(v) it represents
- 3. Compute the canonical subsets for the nodes (lists of their segments  $s_i$ ):
- 4. v = root(T)
- 5. for all segments  $s_i = [x_i : x'_i] \in S$
- 6. InsertSegmentTree(v, [ $x_i : x_i'$ ])

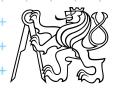

#### Segment tree construction – interval insertion

```
InsertSegmentTree(v, [x : x'])
Input: The root of (a sub-tree of) a segment tree and an interval.
Output: The interval will be stored in the sub-tree.
1. if Int(v) \subseteq [x : x']
                                      // Int(v) contains s_i = [x : x']
      store s_i = [x : x'] at \nu
   else if Int(l(v)) \cap [x : x'] \neq \emptyset // part of s_i to the left
          InsertSegmentTree( l(v), [x : x'] )
        if Int(r(v)) \cap [x : x'] \neq \emptyset // part of s_i to the right
5.
          InsertSegmentTree( r(v), [x : x'])
6.
One interval is stored at most twice in one level =>
   Single interval insert O(\log n), insert n intervals O(2n \log n)
   Construction total O(n \log n)
Storage O(n \log n)
   Tree height O(\log n), name stored max 2x in one level.
```

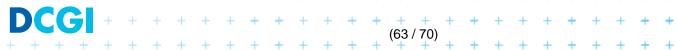

### **Space complexity - notes**

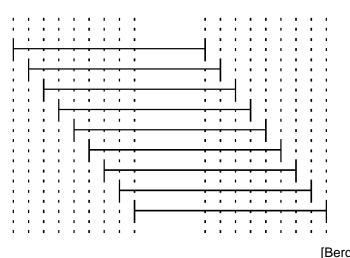

Worst case  $-O(n^2)$  segments in leafs

But

Store segments as high, as possible

Segment max 2 times in one level  $\Leftarrow$  - $\max 4n + 1$  elementary intervals (leaves)  $\Rightarrow O(n)$  space for the tree

 $\Rightarrow O(n \log n)$  space for interval names

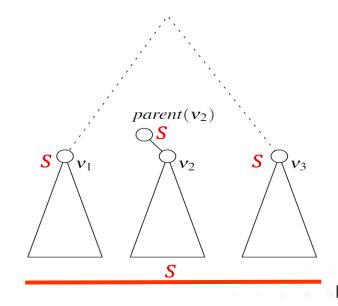

s covered by  $v_1$  and  $v_3$ 

 $\Rightarrow v_2$  covered,  $Int(v_2) \in s$ 

As  $v_2$  lies between  $v_1$  and  $v_3$ 

 $\Rightarrow Int(parent(v_2)) \in s \Rightarrow$ segment s will not be
stored in  $v_2$ 

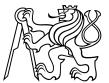

## Segment tree complexity

A segment tree for set S of n intervals in the plane,

- Build  $O(n \log n)$
- Storage  $O(n \log n)$
- Query  $O(k + \log n)$ 
  - Report all intervals that contain a query point
  - k is number of reported intervals

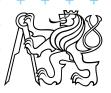

### Segment tree versus Interval tree

#### Segment tree

- $O(n \log n)$  storage versus O(n) of Interval tree
- But returns exactly the intersected segments  $s_i$ , interval tree must search the lists  $M_L$  and/or  $M_R$

#### Good for

- 1. extensions (allows different structuring of intervals)
- 2. stabbing counting queries
  - store number of intersected intervals in nodes
  - -O(n) storage and  $O(\log n)$  query time = optimal
- 3. higher dimensions multilevel segment trees (Interval and priority search trees do not exist in ^dims)

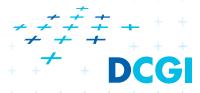

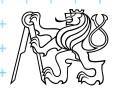

#### Talk overview

- 1. Windowing of axis parallel line segments in 2D (variants of *interval tree IT*)
- i. Line stabbing (standard *IT* with sorted lists)
- ii. Line segment stabbing (IT with range trees)
  - iii. Line segment stabbing (*IT* with *priority search trees*)
- 2. Windowing of line segments in general position
- 2D segment tree
  - the windowing algorithm

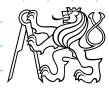

#### 2. Windowing of line segments in general position

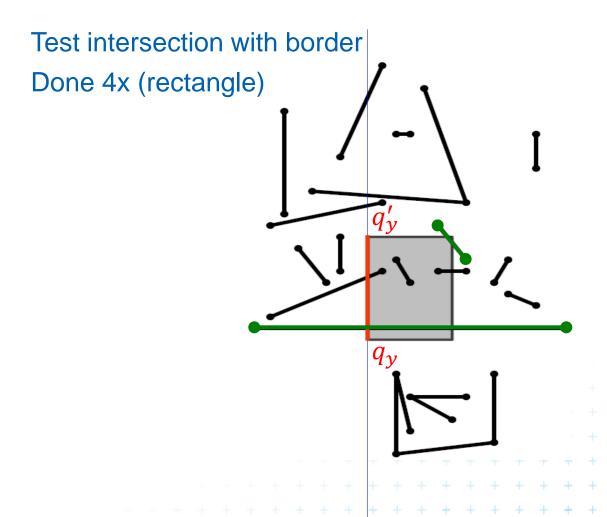

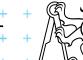

#### Windowing of arbitrary oriented line segments

- Let S be a set of arbitrarily oriented line segments in the plane.
- Report the segments intersecting a vertical query segment  $q := q_x \times [q_y : q'_y]$  window border
- Segment tree T on x intervals of segments in S
  - node v of T corresponds to vertical slab  $Int(v) \times (-\infty : \infty)$
  - segments span the slab of the node, but not of its parent
  - segments do not intersect
    - => segments in the slab (node) can be vertically ordered BST

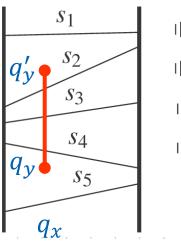

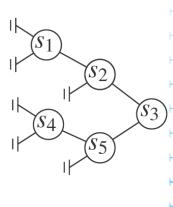

DCG

#### Segments between vertical segment endpoints

### Segment s is intersected by vert.query segment q iff

- The lower endpoint (B) of q is below s and
- The upper endpoint (A) of q is above s

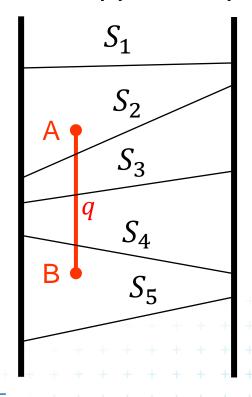

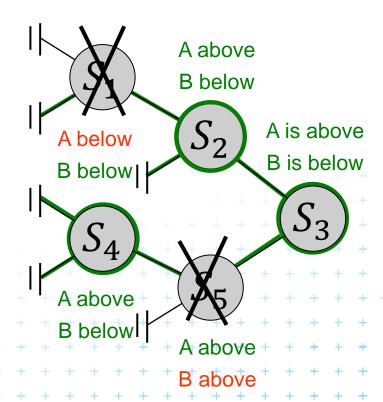

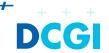

#### Segments between vertical segment endpoints

- Segments (in the slab) do not mutually intersect
  - => segments can be vertically ordered and stored in BST
  - Each node v of the x segment tree (vertical slab) has an associated y-BST
  - BST T(v) of node v stores the canonical subset S(v) according to the vertical order
  - Intersected segments can be found by searching T(v) in  $O(k_v + \log n)$ ,  $k_v$  is the number of intersected segments

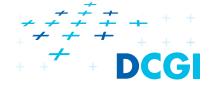

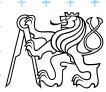

#### Windowing of arbitrary oriented line segments complexity

Structure associated to node (BST) uses storage linear in the size of S(v)

- Build  $O(n \log n)$
- Storage  $O(n \log n)$
- **Query**  $O(k + \log^2 n)$  ...  $O(\log n)$  segm tree  $+O(\log n)$  BST
  - Report all segments that contain a query point
  - k is number of reported segments

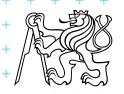

#### Windowing of line segments in 2D - conclusions

#### Construction: all interval tree variants $O(n \log n)$

- 1. Axis parallel
  - i. Line (sorted lists)

- Search Memory
- $O(k + \log n)$  O(n)
- ii. Segment (range trees)  $O(k + \log^2 n)$   $O(n \log n)$
- iii. Segment (priority s. tr.)  $O(k + \log n) = O(n)$
- 2. In general position
- $segment tree + BST O(k + \log^2 n) O(n \log n)$

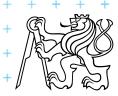

#### References

- [Berg] Mark de Berg, Otfried Cheong, Marc van Kreveld, Mark Overmars: Computational Geometry: Algorithms and Applications, Springer-Verlag, 3rd rev. ed. 2008. 386 pages, 370 fig. ISBN: 978-3-540-77973-5, Chapters 3 and 9, <a href="http://www.cs.uu.nl/geobook/">http://www.cs.uu.nl/geobook/</a>
- [Mount] Mount, D.: Computational Geometry Lecture Notes for Fall 2016, University of Maryland, Lecture 33.

  <a href="http://www.cs.umd.edu/class/fall2016/cmsc754/Lects/cmsc754-fall16-lects.pdf">http://www.cs.umd.edu/class/fall2016/cmsc754/Lects/cmsc754-fall16-lects.pdf</a>
- [Rourke] Joseph O'Rourke: Computational Geometry in C, Cambridge University Press, 1993, ISBN 0-521- 44592-2 <a href="http://maven.smith.edu/~orourke/books/compgeom.html">http://maven.smith.edu/~orourke/books/compgeom.html</a>
- [Vigneron] Segment trees and interval trees, presentation, INRA, France, <a href="http://w3.jouy.inra.fr/unites/miaj/public/vigneron/cs4235/slides.html">http://w3.jouy.inra.fr/unites/miaj/public/vigneron/cs4235/slides.html</a>

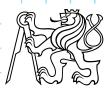